# **МИНИСТЕРСТВО ОБРАЗОВАНИЯ И МОЛОДЕЖНОЙ ПОЛИТИКИ СВЕРДЛОВСКОЙ ОБЛАСТИ**

**Государственное автономное профессиональное образовательное учреждение Свердловской области «Екатеринбургский техникум «Автоматика» (ГАПОУ СО «ЕТ «Автоматика»)**

Рекомендовано к реализации: методическим советом, Председатель методического совета Harriot F. J.H. Haxomoba

# *ФОНД ОЦЕНОЧНЫХ СРЕДСТВ*

# *ДЛЯ ПРОВЕДЕНИЯ ПРОМЕЖУТОЧНОЙ АТТЕСТАЦИИ В ФОРМЕ ДИФФЕРЕНЦИРОВАННОГО ЗАЧЕТА*

*ЕН02 Информатика ППССЗ СПО по специальности 46.02.01 ДОКУМЕНТАЦИОННОЕ ОБЕСПЕЧЕНИЕ УПРАВЛЕНИЯ И АРХИВОВЕДЕНИЕ*

#### **Аннотация**

Фонд оценочных средств разработан на основе рабочей программы и предназначен для оценивания освоения общих и профессиональных компетенций в соответствии с ФГОС СПО по специальности 46.02.01 Документационное обеспечение управления и архивоведение.

Организация-разработчик:

государственное автономное профессиональное образовательное учреждение Свердловской области «Екатеринбургский техникум «Автоматика»

(*название юридического лица)*

Разработчик:

преподаватель первой квалификационной категории государственного автономного профессионального образовательного учреждения Свердловской области «Екатеринбургский техникум «Автоматика», Кизунова Анастасия Викторовна

*(ФИО педагогического работника)*

Правообладатель:

государственное автономное профессиональное образовательное учреждение Свердловской области «Екатеринбургский техникум «Автоматика», г.Екатеринбург, Надеждинская, 24. Тел/факс 324-03-79.

## Итоговая работа Вариант 1

1. Напечатать текст:

В 1961 году Defence Advanced Researtch Agensy (DARPA) по заданию министерства обороны США приступило к проекту по созданию экспериментальной сети передачи пакетов. Эта сеть, названная ARPANET, предназначалась первоначально для изучения методов обеспечения надежной связи между компьютерами различных типов.

Многие методы передачи данных через модемы были разработаны в ARPANET. Тогда же были разработаны и протоколы передачи данных в сети-TCP/IP. TCP/IP - это множество коммуникационных протоколов, которые определяют, как компьютеры различных типов могут общаться между собой. И оформить: 1 абзац – шрифт Times New Roman, размер 16, начертание – курсив, междустрочный интервал 1,5, выравнивание по ширине, отступ первой строки абзаца.

2 абзац – шрифт Arial, размер 15, междустрочный интервал – точно 12, выравнивание по левому краю, цвет шрифта - Оранжевый.

2. Создать таблицу:

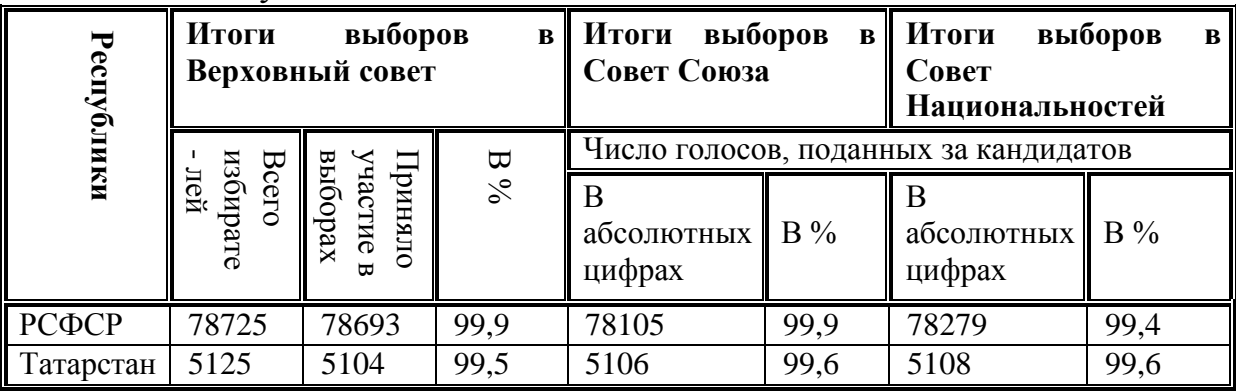

3. Построить диаграмму в MS Word:

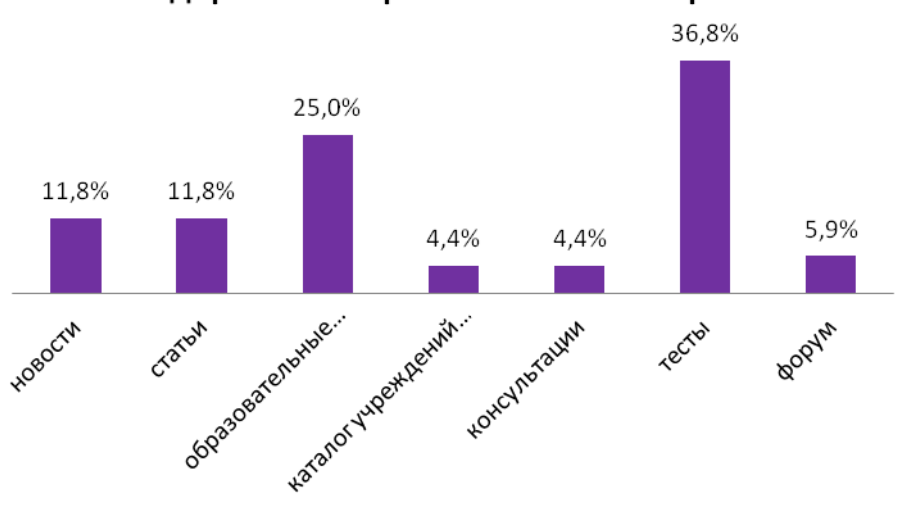

Содержание образовательного портала

4. Построить графики функций в программе MS Excel:  $y = x^3$ ,  $y = 2x$  для х в диапазоне [-4:4] с шагом 1и  $v = -2x^2-2x+5$  для х в диапазоне [-4:3] с шагом 0.5.

# Итоговая работа Вариант 2

1. Напечатать текст:

В 1961 году Defence Advanced Researtch Agensy (DARPA) по заданию США приступило министерства обороны  $\kappa$ проекту по созданию экспериментальной сети передачи пакетов. Эта сеть, названная ARPANET, предназначалась первоначально для изучения методов обеспечения надежной связи между компьютерами различных типов.

Многие методы передачи данных через модемы были разработаны в ARPANET. Тогда же были разработаны и протоколы передачи данных в сети-TCP/IP. TCP/IP - это множество коммуникационных протоколов, которые определяют, как компьютеры различных типов могут общаться между собой. И оформить: 1 абзац – шрифт Times New Roman, размер 16, начертание – курсив, междустрочный интервал 1,5, выравнивание по ширине, отступ первой строки абзаца.

2 абзац – шрифт Arial, размер 15, междустрочный интервал – 1, выравнивание по левому краю, цвет шрифта - фиолетовый.

2. Создать таблицу:

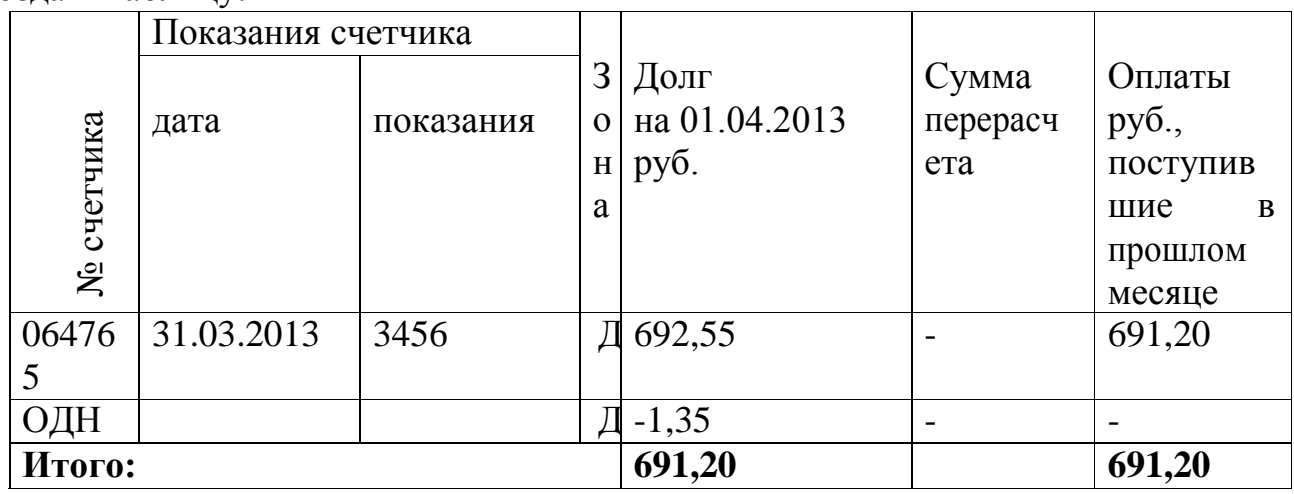

3. Построить диаграмму в MS Word:

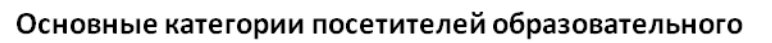

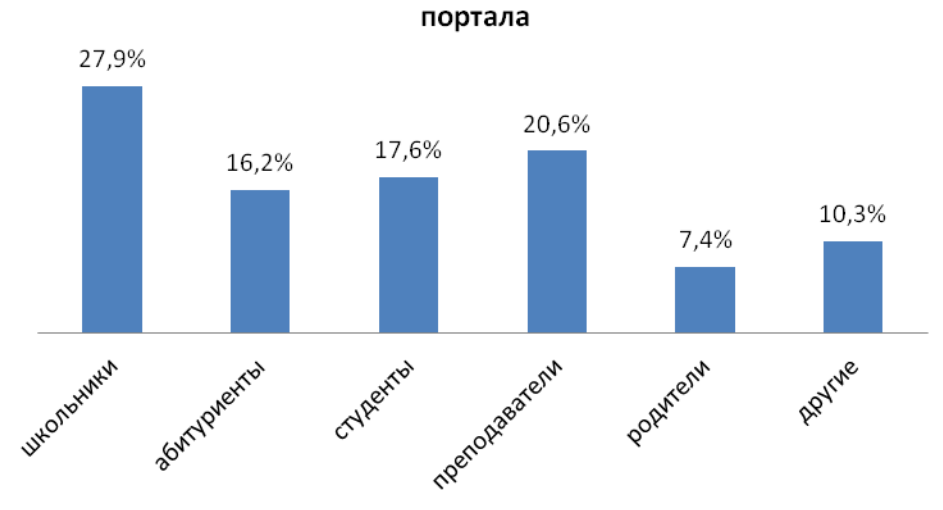

4. Построить графики функций MS Excel: :  $v = x^3$ ,  $v = 2x$  для x в диапазоне [-4:4] с шагом 1и  $y = -2x^2-2x+5$  для х в диапазоне [-4:3] с шагом 0.5.

## Итоговая работа Вариант 3

1. Напечатать текст:

В 1961 году Defence Advanced Researtch Agensy (DARPA) по заданию США обороны приступило  $\kappa$ проекту по созданию министерства экспериментальной сети передачи пакетов. Эта сеть, названная ARPANET, предназначалась первоначально для изучения методов обеспечения надежной связи между компьютерами различных типов.

Многие методы передачи данных через модемы были разработаны в ARPANET. Тогда же были разработаны и протоколы передачи данных в сети-TCP/IP. TCP/IP - это множество коммуникационных протоколов, которые определяют, как компьютеры различных типов могут общаться между собой. И оформить: 1 абзац – шрифт Times New Roman, размер 16, начертание – курсив, междустрочный интервал 1,5, выравнивание по ширине, отступ первой строки абзаца.

2 абзац – шрифт Arial, размер 15, междустрочный интервал – 2, выравнивание по левому краю, цвет шрифта - красный.

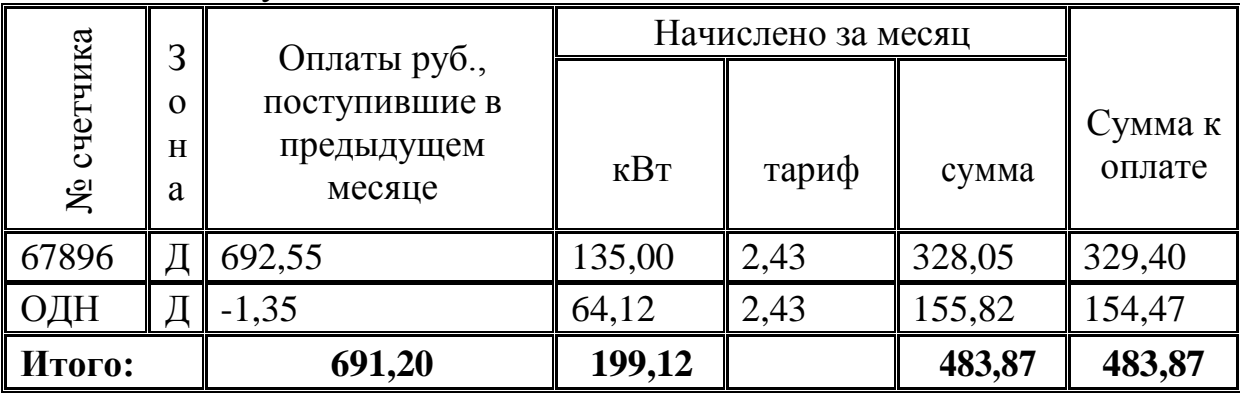

2. Создать таблицу:

3. Построить диаграмму в MS Word:

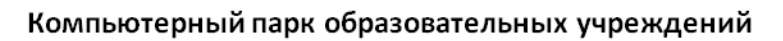

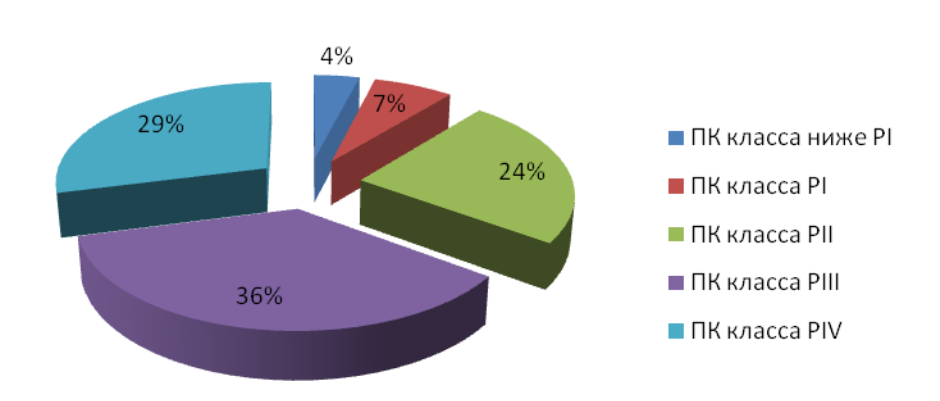

4. Построить графики функций MS Excel: :  $y = x^3$ ,  $y = 2x$  для x в диапазоне [-4:4] с шагом 1и  $y = -2x^2-2x+5$  для х в диапазоне [-4:3] с шагом 0.5.

#### **4 задание для всех вариантов**

Предположим, что Вы – преуспевающий бизнесмен (бизнесвумен). Ваша помощница подготовила для Вас ряд документов. Но, учитывая, что она девушка еще малоопытная, она набила эти документы один за другим. Вам требуется их просмотреть и отформатировать каждый документ на отдельной странице (нескольких страницах), задавая свойства некоторых абзацев. Разумеется, документы должны смотреться хорошо на странице. Это означает, что в каждом документе:

а) текст должен быть равномерно распределен по странице (шапка документа – в верхней правой половине страницы, текст – в центре, подпись – ближе к нижней части);

б) в шапке не должно быть переносов;

в) обращение (если оно есть) должно быть в центре отдельной строке перед текстом;

г) шапка, обращение и подпись должны отличаться по оформлению (отличаться либо видом, либо типом шрифта);

д) разумеется, заголовки не должны оставаться на одной странице, а текст переходить на другую (т.е. всем заголовкам должно быть задано свойство «Не отрывать от следующего»); кроме этого, заголовки должны иметь отступы сверху (не менее 12 пт) и снизу (не менее 6 пт).

**Внимание!** Третий документ – это договор. Заголовки в договоре (первые две строки и строки с номерами 1, 2, 3 и т.д.) располагаются по центру и не отрываются от последующего текста! Во всех приведенных документах текст размещается через 1,5 интервала!

### *Тексты документов*

# *ТЕСТ 1 ОФОРМИТЬ ПИСЬМО*

Директору банка «Соловки» В.Б. Стороженко от директора фирмы «Прокруст» (имя фирмы, должность, фамилию и инициалы впишите сами)

Здравствуйте, Владислав Бенедиктович! Как Вы помните, у нас с Вами была договоренность о кредите в \$300 000 000 на покупку автоматической линии, обеспечивающей производство домашних роботов, предназначенных для школьников и студентов (делать за них уборку, уроки, ходить на занятия, готовить их к контрольным и экзаменам и т.п.). В качестве залога Вам предлагается две фабрики по производству космических парусников (одни на Луне-2, а/я ЮЮ-654300012, другой – на Венере-8, ж/я CS-4444005678). Доверенность на управление этими предприятиями стратегического значения прилагается к этому письму. Кроме этого, к данному пакету документов прилагается договор о сотрудничестве, позволяющий Вашему банку участвовать в управлении нашей корпорации в целом.

Деньги прошу перевести на наш счет: АКБ Банк "Нью-Екатеринбург" (пл. Юпитер) Кор счет 45000000545000005678090878012, БИК 00000045632900, р. счет 000000000011111119999900596504345

Заранее благодарен

### *ТЕКСТ 2 ОФОРМИТЬ ДОВЕРЕННОСТЬ*

Доверенность. Я, (Ваши должность, фамилию и инициалы впишите сами), доверяю Владиславу Бенедиктовичу Стороженко, директору банка «Соловки», выступать в качестве директора-распорядителя завода №123-Ю6543 на Луне-2, а/я ЮЮ-654300012 с неограниченным правом контролировать производство и финансовые

потоки. Аналогичное право он получает для другого завода – №123-Ю75478 на Венере-8, ж/я CS-4444005678.

Стороженко В.Б. также получает право пользоваться служебным коммуникатором фирмы «Прокруст», а также проводить апробацию всех роботов, выпускаемых любым из перечисленных выше заводов.

Доверенность действительная а 1 сентября 2200 года по 31 июня 2201 года. Директор фирмы «Прокруст»

# *ТЕКСТ 3 ОФОРМИТЬ ДОГОВОР*

Договор о сотрудничестве

г. New-Екатеринбург 2200 г.

Фирма «Прокруст» корпорации «Интербит», называемое в дальнейшем Прокруст, в лице директора (**впишите фамилию и инициалы**), действующего на основании Межгалактической хартии и Устава, с одной стороны и планетарный банк «Соловки», называемый в дальнейшем Банк, в лице директора банка Владислава Бенедиктовича Стороженко, действующего на основании Межгалактической хартии и Устава, с другой стороны, заключили между собой настоящий договор о нижеследующем:

### 1. Предмет договора.

1.1. Предмет договора - сотрудничество по реализации проектов созданиядомашних роботов и организации клиник для киборгизации населения.

2. Материальное обеспечение сотрудничества.

2.1. Прокруст предоставляет Банку специальный универсальный пропуск Межгалактического путешественника, персональный канал межпланетной связи, пароль высшего доступа для вхождения в киберсеть корпорации «Интербит». Кроме этого, Банку предоставляется безлимитная кредитная карта сроком на год.

2.2. Банк переводит на счет Прокруста \$300 000 000 сроком на 10 лет с готовой процентной ставкой в 5%.

### 3. Порядок использования материальной базы

3.1. Прокруст имеет право использовать представленные деньги для приобретения автоматической линии по производству домашних роботов, предназначенных для школьников и студентов.

3.2. Прокруст имеет право, без согласования с Банком, использовать часть представленного кредита (но не более 45%) на решения задач реструктуризации своих предприятий.

3.3. Банк имеет право пользоваться всеми представленными в его распоряжения средствами с единственным ограничением: все затраты по удовлетворению потребностей Банка будут входить в выплачиваемый процент. В связи с этим сумма услуг не может превышать суммы в \$3 000 000.

4. Обязательства сторон.

4.1. Обязательства Прокруста:

4.1.1. Контролировать целевое использование представленных средств, не расходовать их на бытовые и непроизводственные нужды. Каждыйвложенный доллар должен приносить прибыль.

4.1.2. Своевременно удовлетворять требования Банка как по обслуживанию, так ипо информационному обеспечению.

4.1.3. Оплачивает трафик Галакнета, используемого на нужды Банка.

4.1.4. Обеспечивает инструктаж сотрудников Банка по использованию робототехники, в том числе и по работе с Галакнетом.

4.1.5. Обеспечивает консультацию сотрудников Банка по интересующих их вопросам в области робототехники и технологий.

4.1.6. Своевременно выплачивать проценты.

4.2. Обязательства Банка:

4.2.1. Контролировать своевременность перечисления суммы кредита.

4.2.2. Контролировать расходы Прокруста по использованию кредита, предупреждая последнего о нарушении договора не менее чем за год перед предполагаемой тратой.

4.2.3. Не превышать расходы по кредитной карте.

4.2.4. Оплачивает часть трафика Галакнета, используемого на личныенужды сотрудников Банка. К личным нуждам относятся все коммуникативные и информационные контакты, связанные с развлекательной сферой, обменом сознания и др.

4.2.5. Оплачивает услуги консультантов, предоставленных Прокрустом.

5. Ответственность сторон.

5.1. Прокруст несет материальную ответственность в полном размере за указанную сумму кредита.

5.2. Банк несет полную материальную ответственность за сохранность полученных материальных и информационных средств.

5.3. Стороны не несут ответственности, если причиной ущерба явились стихийные бедствия, космовойна, массовые миграции инопланетян, акты терроризма, постановления различных древних управляющих структур (правительства) на некоторых планетах, имеющих заводы корпорации.

5.4. В случае причинения ущерба одной из договаривающихся сторон по вине другой стороны ущерб в полном объеме должен быть возмещен в течение месяца с момента нанесения ущерба.

6. Срок действия Договора

6.1. Настоящий Договор вступает в силу с момента подписания обеими сторонами и действует до 31 декабря 2201 года.

6.2. Если ни одна из сторон в срок не менее одного месяца до истечения настоящего договора письменно не заявит о намерении его расторгнуть, настоящий договор автоматически продлевается на один год до тех пор, пока не будет выплачен каксам кредит, так и проценты по нему.

7. Досрочное расторжение Договора.

7.1. Договор может быть расторгнут при согласии обеих сторон.

7.2. В случае нарушения одной из сторон обязательств по данному договору другая сторона вправе в одностороннем порядке расторгнуть договор с виновнойстороной.

8. Дополнительные условия.

8.1. Все споры по данному договору стороны решают в порядке, установленном действующим законодательством Совета по этике, Экономической хартии и Правового союза.

9. Юридические адреса и реквизитысторон Фирма "Прокруст" Адрес: 62013095671, г. New-Екатеринбург-на-Юпитере, ул. Козлодоева, строение 1456 этаж –65, офис 78-456. тел.(3432) Ю456777-4578900 АКБ Банк "Нью-Екатеринбург" (пл. Юпитер) Кор счет 45000000545000005678090878012, БИК 00000045632900, р. счет 000000000011111119999900596504345 Директор Прокруста Банк "Соловки" Адрес: 786000004567, мегаполис Тавда-на-Земле, пер. Автоматики 4, оф. 2230. АКБ Банк "Соловки" (пл. Земля) Кор счет 34500300053500000597809007-012, БИК 11111045620977, р. счет 000234000015555578000234588888900 *Директор Банка Стороженко В.Б.*